## Talep Fişleri

Talep edilen malzeme ve hizmetlere ait bilgiler talep fişleri ile kaydedilir. Talep Fişleri, Talep Yönetimi program bölümünde Hareketler menüsü altında yer almaktadır.

Yeni talep fişi eklemek ve var olan fişler üzerinde yapılacak işlemler için ilgili menü seçenekleri kullanılır. Talep Fişleri alanları ve içerdiği bilgiler aşağıdaki şekildedir:

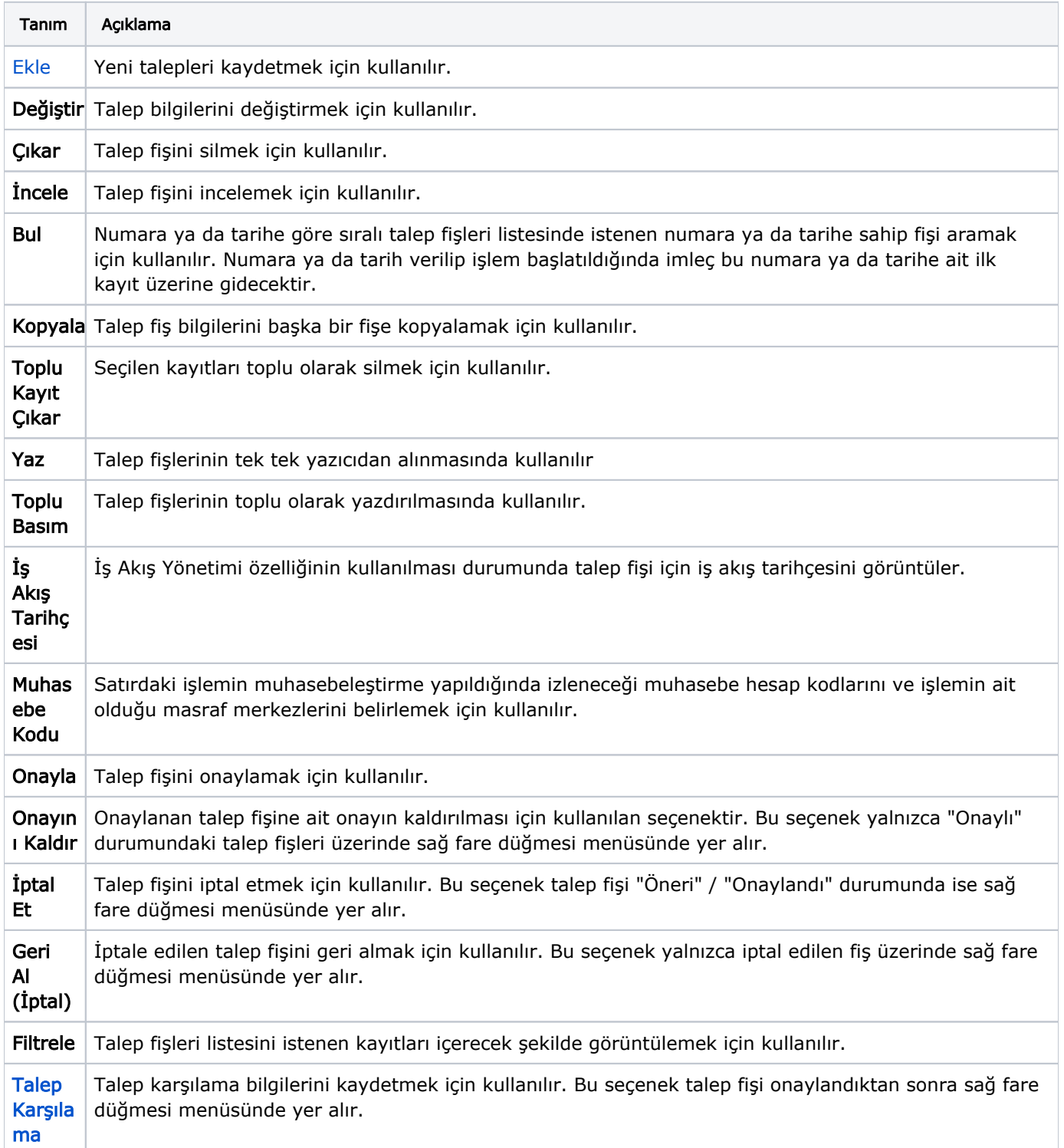

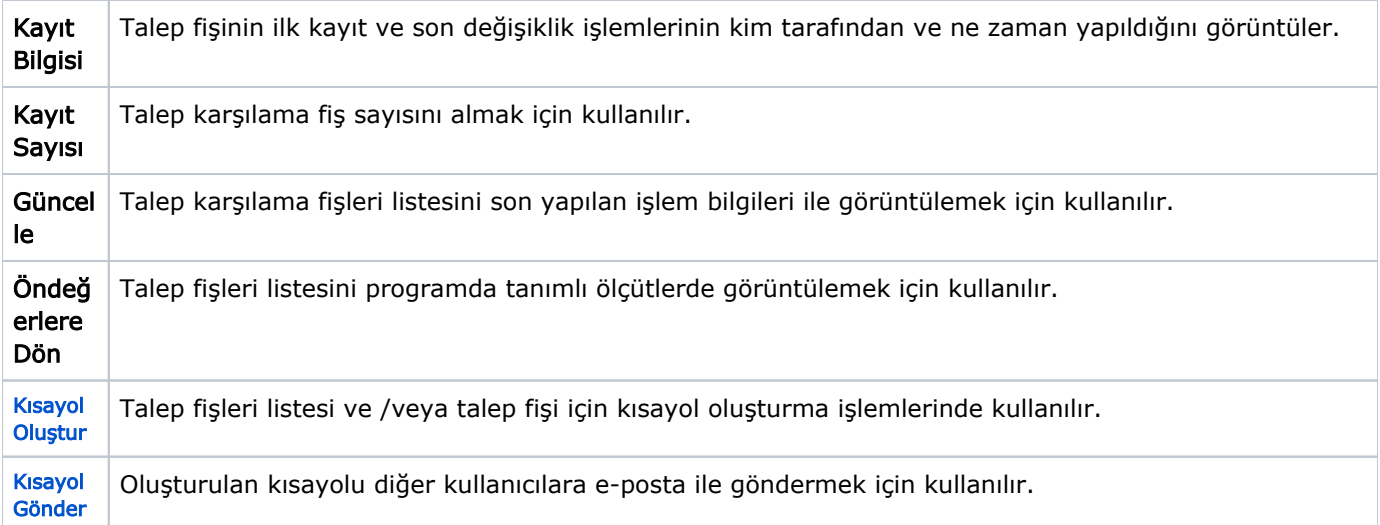